## **Information zur Anwendung der Mitgliederverwaltung des BDRG**

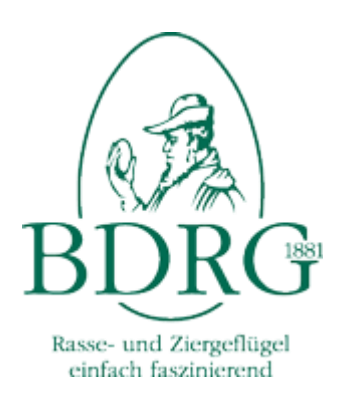

Anlässlich der 187. Bundesversammlung des BDRG in Essen ist beschlossen worden, dass die Mitgliedermeldung für alle Landesverbände (und somit auch für alle Kreisverbände und Ortsvereine) über die Homepage des BDRG **verpflichtend** ab dem 31.12.2024 vorzunehmen ist.

D.h. alle Ortsvereine unseres LV müssen bis zu diesem Stichtag ihre Mitglieder entsprechend im Programm erfasst haben. Die Kreisverbände und die Ortsvereine müssen pro Verein einen Verantwortlichen bestimmen. Dabei ist es natürlich auch möglich, dass eine Person mehrere Vereine im Programm betreut.

Wie geht man nun vor?

Die Zugangskennung für die Seite

## **https://www.bdrg-intern.de/organization.htm**

wird durch den Unterzeichner vergeben.

Die Vergabe erfolgt an den Systembetreuer des Kreisverbandes. Dieser ist damit in der Lage den Ortsvereinen Kennungen zuzuweisen. Aber auch eine direkte Vergabe durch den Unterzeichner an die Ortsvereine ist möglich.

Nach der Anmeldung über die Seite

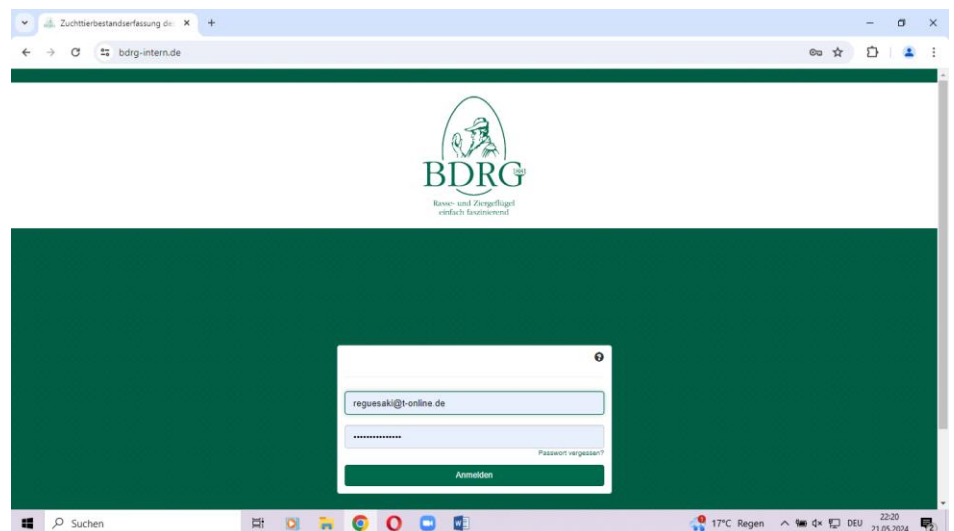

hat man Zugriff auf die Mitgliedermeldung oder aber auch die Zuchttierbestandserfassung und die Stelle, an der durch die Kreisverbände die Anmeldedaten für die Ortsvereine eingegeben werden können.

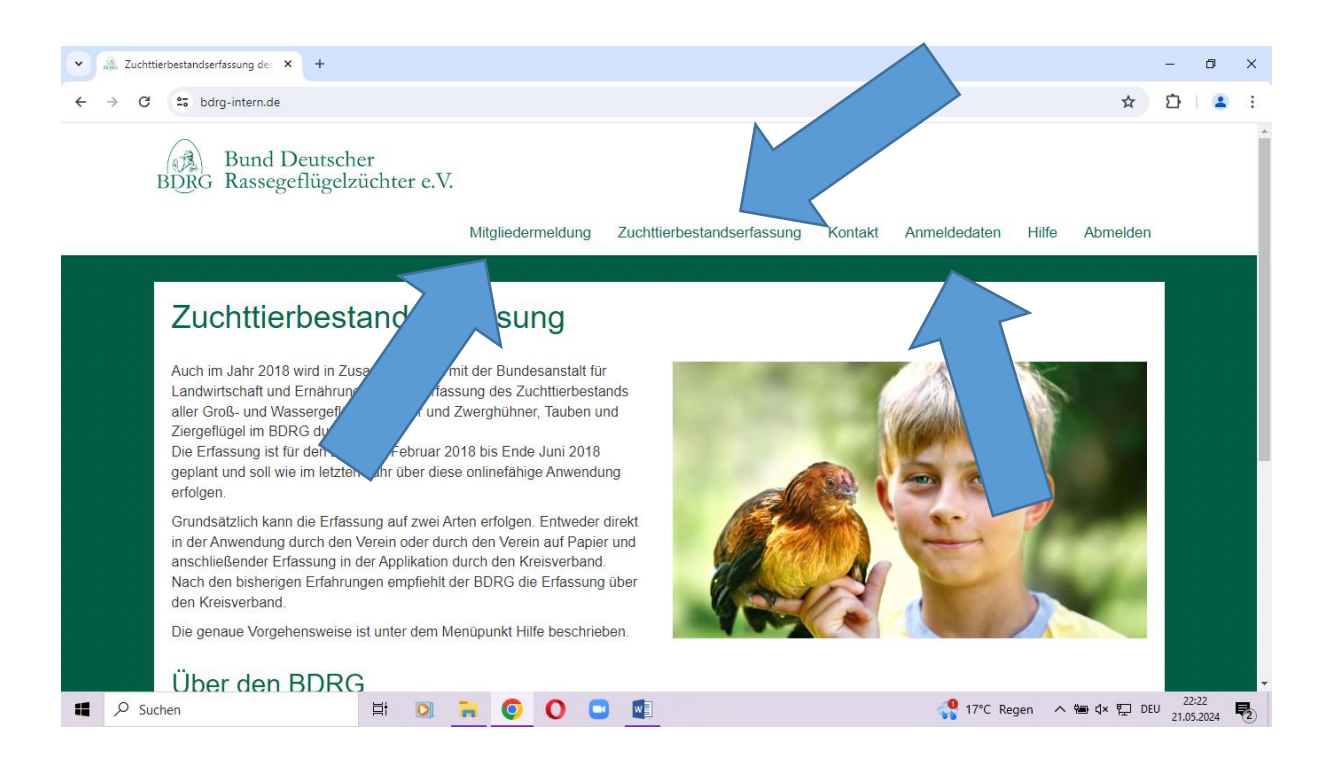

Nach der Aktivierung der Mitgliedermeldung und der Auswahl des Kreisverbandes und des Ortsvereins ist im unteren Bereich der Seite die Schaltfläche "Mitglieder importieren"

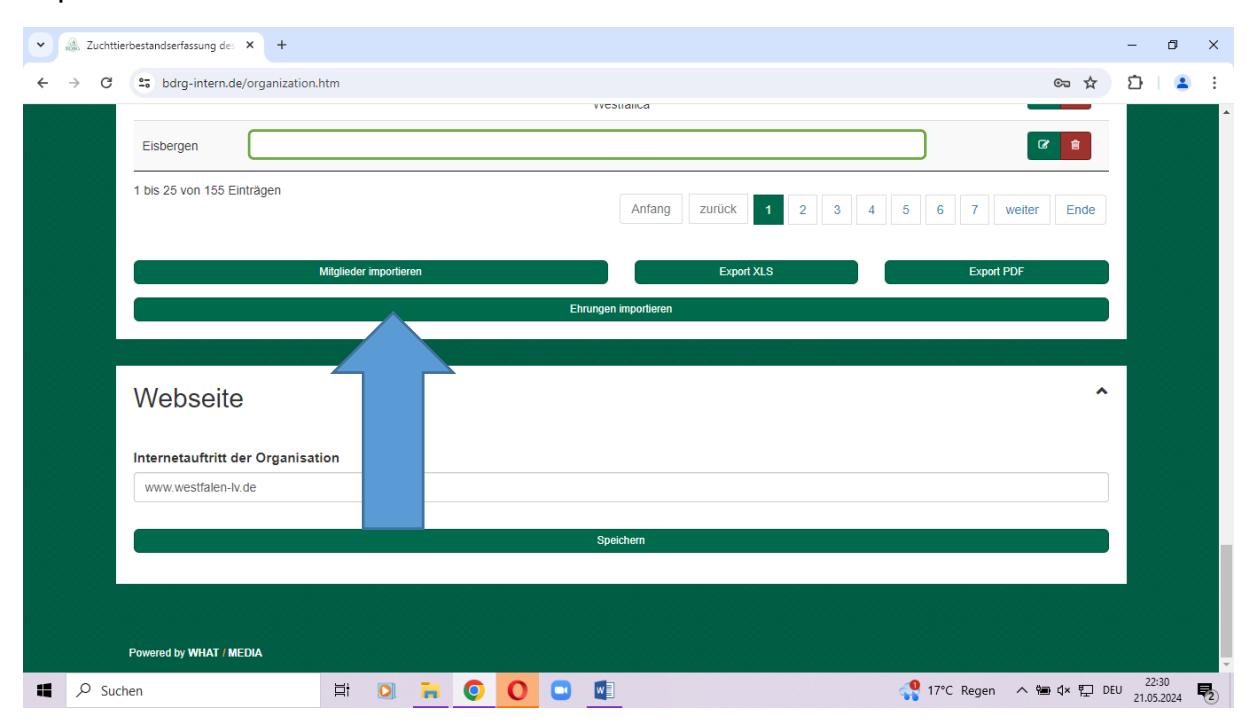

auszuwählen.

Unter "Import Template herunterladen" kann man eine entsprechende (Exel)-Datei öffnen, welche mit den Daten der Mitglieder vollständig gefüllt werden muss.

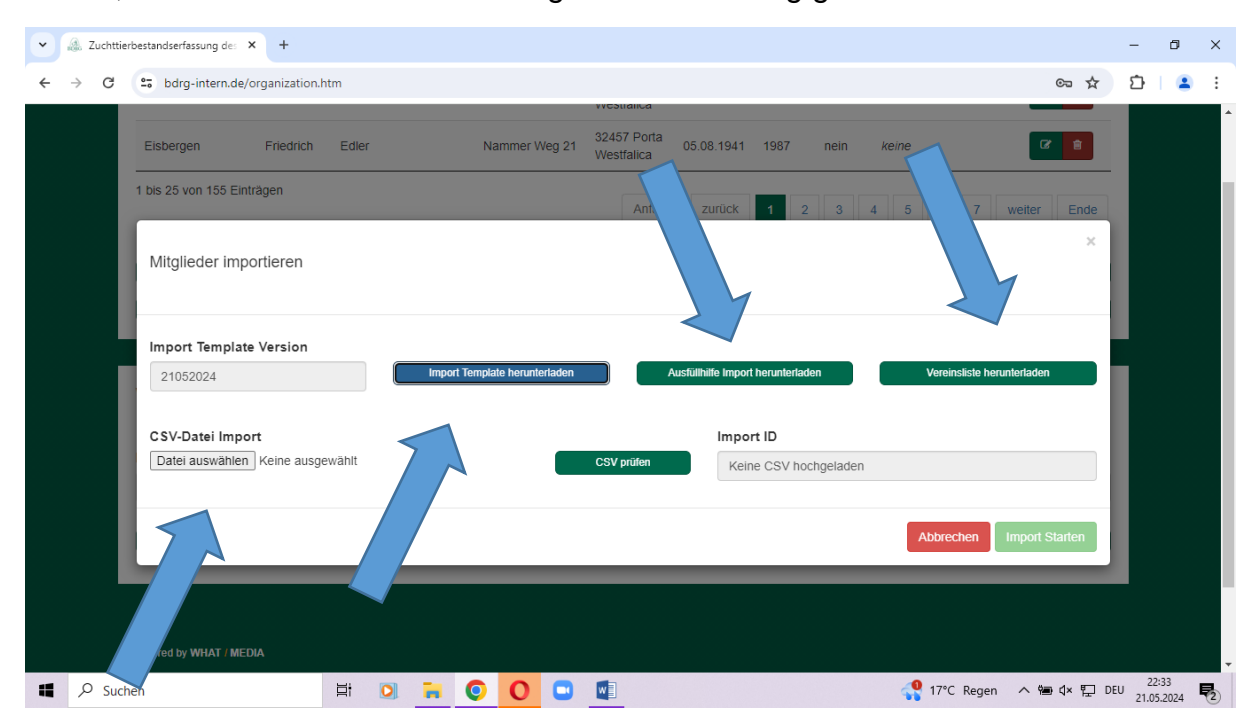

*Anrede, Titel, Vorname, Nachname, Straße, Land, Postleitzahl, Ort, Geburtsdatum, Eintrittsjahr und freiwillig Telefonnummer und Mail-Adresse.*

Die Datei ist zwingend mit der Endung **\*.csv** auf dem Rechner zu speichern um sodann den Inhalt über den CSV-Datei Import und die Schaltfläche "Datei auswählen" hochzuladen. Wenn die Ausfüllhinweise beachtet werden sollte die Prüfung keine Fehler ausweisen und der Import kann erfolgen.

Sofern der Systembetreuer des Kreisverbandes die Daten eines Ortsvereines hochladen sollte ist zu beachten, dass in diesem Falle die "Import Template herunterladen" / (Exel)-Datei eine zusätzliche Spalte für die Vereinsnummer ausweist. Auch die Liste der Vereinsnummern kann hier abgerufen werden.

Bisherige Ehrungen der Mitglieder können in einer seperaten Tabelle hochgeladen werden.

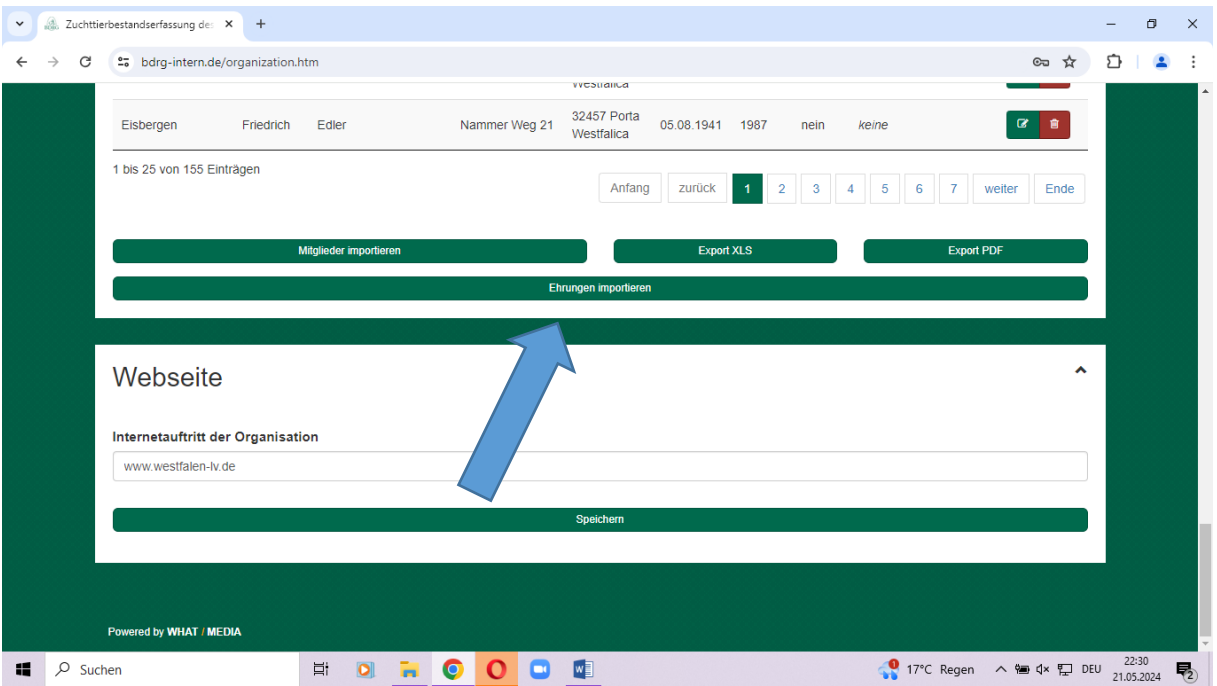

Jedoch ist diese nicht sehr konfortabel und ich habe die Daten meiner Vereinsmitglieder insoweit händisch eingegeben.

Es empfiehlt sich auch die "Überschrift" mit den Daten des Vorstandes zu befüllen.

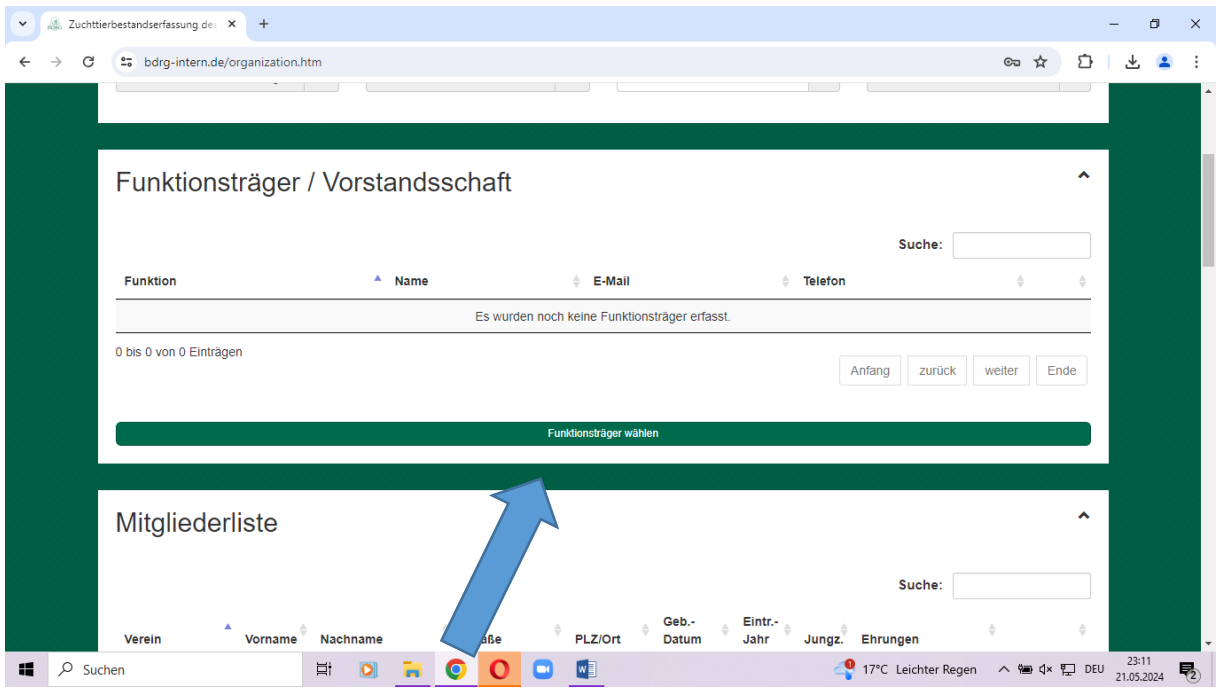

Danach können Veränderungen (Zugänge / Abgänge) direkt und tagaktuell erfasst werden.

Die Direkterfassung bietet sich auch für kleine Vereine an. 20 Mitglieder kann man sicherlich ohne den Weg über die Tabelle genau so schnell erfassen.

Die eingegebenen Daten können für Ortsverein und Kreisverband als auch den Landesverband über die Export Schaltflächen als Exeltabelle oder PDF-Datei

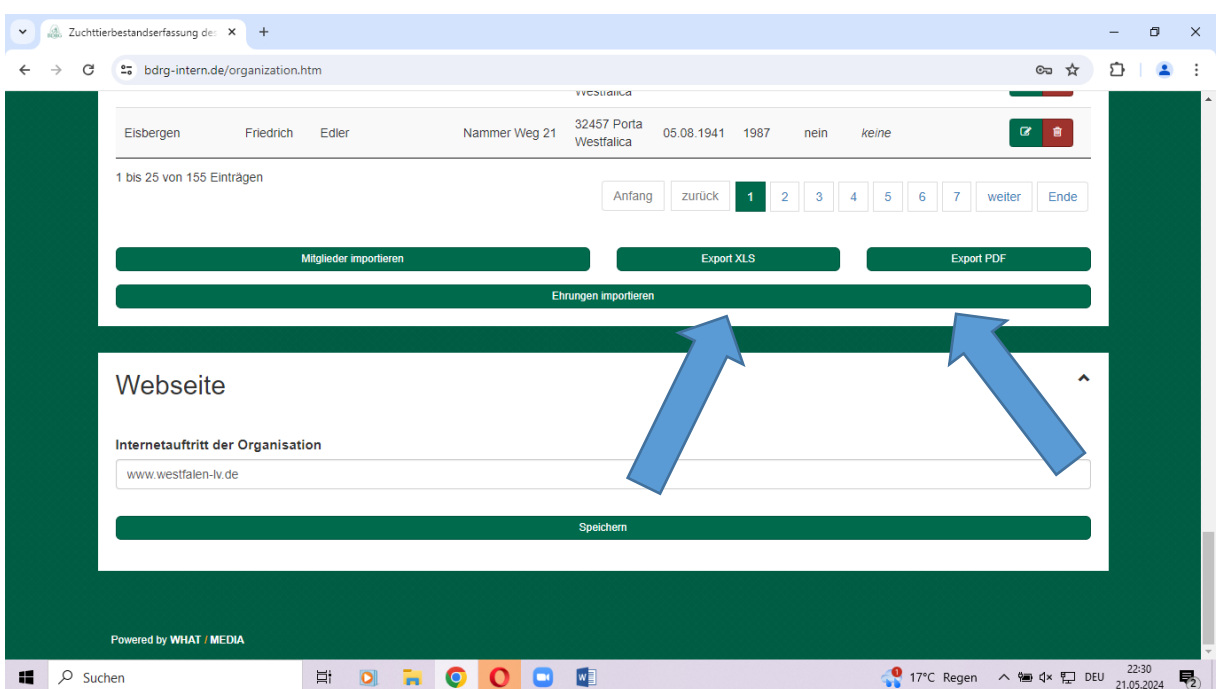

abgerufen werden.

Bis zum Jahresende werden noch einige Punkte überarbeitet werden.

Hierzu gehört z.B. die Erweiterung der Liste der Vorstandsämter, die Möglichkeit den Vereinsnamen zu korrigieren, Vereine anderen Kreisverbänden zuzuordnen, Kreisverbände umzubenennen, Vereine zu löschen usw.

Wenn Kreisverbände fusioniert haben müssen die betroffenen Ortsverein die Daten derzeit folglich noch an der Ursprungsstelle/Kreisverband eingeben. Bis zum Jahresende werden die entsprechenden Verschiebungen vorgenommen werden.

Sofern ein Ortsverein seine Mitgliederdaten ausschließlich über das Programm der Firma Baier verwaltet hat versende ich auf Anforderung gern eine Kurzanleitung wie die entsprechenden Exeltabellen aus dem Programm heraus abgerufen werden können. Da der Landesverband Westfalen-Lippe den Vertrag auf jeden Fall kündigen wird empfiehlt sich bei Bedarf eine Sicherung der Daten bis zum Jahresende.

## **Die Anforderung der Zugangsdaten mag bitte per eMail erfolgen.**

**Dabei ist die Angabe der vollständigen Personalien, des Kreisverbandes und des Ortsvereines zwingend erforderlich.**

Bei der Angabe einer Telefonnummer rufe ich bei Bedarf auch zurück und helfe bei Problemen weiter.

Nur wenn 290 Ortsvereine und Kreisverbände gleichzeitig bei mir anrufen, dann ……..

**Günter Droste**

**2. Beisitzer**

## **reguesaki@t-online.de**

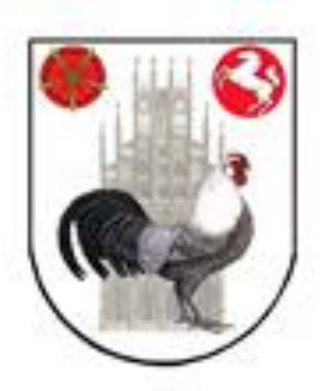